Муниципальное казенное общеобразовательное учреждение «Ромашкинская средняя школа» х. Антонов Волгоградской области Октябрьского района

Согласовано Руководитель Центра Образования цифрового и гуманитарного профилей «Точка Роста» \_\_\_\_\_\_\_\_\_\_О.Г. Банько

Е.С. Ребро Подписано цифровой Утверждаю Директор МКОУ ва подписью: Е.С.Реброва Дата: 2021.09.19 12:48:19 +03'00'

Утверждаю Директор МКОУ \_\_\_\_\_\_\_\_\_\_Е.С.Реброва Приказ по МКОУ «Ромашкинская»СШ  $N<sup>o</sup>$  от года.

*Дополнительная общеразвивающая программа технической направленности «Компьютерные технологии»* 

Учитель: Банько Оксана Геннадьевна

Возраст обучающихся – 13-17 лет Срок реализации программы – 1 год

# Пояснительная записка

#### На сколько часов рассчитана рабочая программа 1 ч. в неделю

Для каких обучащиюхся составлена (опираясь на реальные недостатки в обученности - результат обучения) для общеобразовательных классов.

Основное направление - офисная технология (текстовые документы, графика, электронные таблицы, презентации, персональные информационные системы).

Освоение этих основ - обязательное условие развития компьютерного кругозора школьника, который позволит ему смело открывать любое приложение среды и разбираться в нужных ему функциях.

Разумеется, многое в средствах ИТ может меняться: отмирают одни операции, появляются другие, меняется визуальное представление элементов интерфейса (и даже их названия) и т. п. Однако человек, который освоил общие идеи и механизмы, сможет самостоятельно ориентироваться в своих проблемах. Открывая незнакомое приложение, он может поинтересоваться, выполняет ли эта программа нужные ему функции и как она их выполняет (а если не выполняет, то что может предложить взамен). Можно действовать и в обратном порядке: если пользователь не совсем четко представляет, что ему нужно, он познакомится сначала с возможностями приложения. Это знакомство и приобретенный ранее кругозор подскажут ему дальнейшие шаги.

При редактировании текстовых документов надо обратить внимание на структурирование и форматирование документа, на принципы верстки, работу с иллюстрациями, таблицами и т.п. При изучении электронных таблиц мы знакомимся с разнообразными способами представления и обработки произвольной информации в ячейках таблицы (а отнюдь не только чисел, как часто думают), с математическим моделированием и т. д. Одновременно мы получаем возможность обратить внимание учащихся на исключительно важные механизмы интеграции приложений, механизмы обмена данными, которые, собственно, и объединяют ИТ в единую систему (текстовые документы и графика; тексты, электронные таблицы и базы данных; мультимедийные документы, таблицы и базы данных и пр.).

#### Направленность

Кружок «Компьютерные технологии» включает разделы по информатике. Занятия позволяют содействовать воспитанию таких качеств, как чувство коллективизма, дружбы, товарищества и т.д. Изучение теоретических сведений пополняет знания учащихся о различных сторонах применения компьютеров.

#### Актуальность

Кружок «Компьютерный мир» тесно связан со многими учебными дисциплинами. Таким образом обучение и воспитание учащихся по данным учебным предметам происходит в комплексе, что в свою очередь благотворно сказывается на всем учебном процессе.

#### Новизна.

Программа кружка содержит материал, рассчитанный на усвоение учащимися 5-11 классов, содействие успешного изучения курса позволит применять свои знания в ближайшем будущем.

#### Педагогическая целенаправленность

Занятия данного кружка прививают учащимся активность, дисциплинированность, внимательность. Вырабатываются и закрепляются умения и навыки выполнять различные операции с компьютером и программами. Достигать максимальных результатов в определенных видах информационных технологий.

### Цели программы:

- освоение знаний, составляющих основу научных представлений об информации, информационных процессах, системах, технологиях и моделях;
- "овладение умениями работать с различными видами информации с помощью компьютера и других средств информационных и коммуникационных технологий (ИКТ), организовывать собственную информационную деятельность и планировать ее результаты;
- развитие познавательных интересов, интеллектуальных и творческих способностей средствами ИКТ;
- воспитание ответственного отношения к информации с учетом правовых и этических аспектов ее распространения; избирательного отношения к полученной информации;

#### Задачи программы:

- освоение учащимися основ информационной технологии (ИТ) в сочетании с фундаментальными принципами информатики, на которые эта технология опирается.
- выработка навыков применения средств ИТ в повседневной жизни, при выполнении индивидуальных и коллективных проектов, в учебной деятельности, дальнейшем освоении профессий, востребованных на рынке труда.

## ТРЕБОВАНИЯ К УРОВНЮ ПОДГОТОВКИ.

#### Учащиеся должны: уметь

- создавать информационные объекты, в том числе:
- -структурировать текст, используя нумерацию страниц, списки, ссылки, оглавления; проводить проверку правописания; использовать в тексте таблицы, изображения;
- -создавать рисунки, чертежи, графические представления реального объекта, в частности, в процессе проектирования с использованием основных операций графических редакторов, учебных систем автоматизированного проектирования; осуществлять простейшую обработку цифровых изображений;
- -создавать презентации на основе шаблонов;
- искать информацию с применением правил поиска (построения запросов) в базах данных, некомпьютерных источниках информации (справочниках и словарях, каталогах, библиотеках) при выполнении заданий и проектов;
- пользоваться персональным компьютером и его периферийным оборудованием (принтером, сканером); следовать требованиям техники безопасности, гигиены, эргономики и ресурсосбережения при работе со средствами информационных и коммуникационных технологий;
- использовать приобретенные знания и умения в практической деятельности и повседневной жизни для:
- создания информационных объектов, в том числе для оформления результатов учебной работы;
- организации индивидуального информационного пространства, создания личных коллекций информационных объектов.

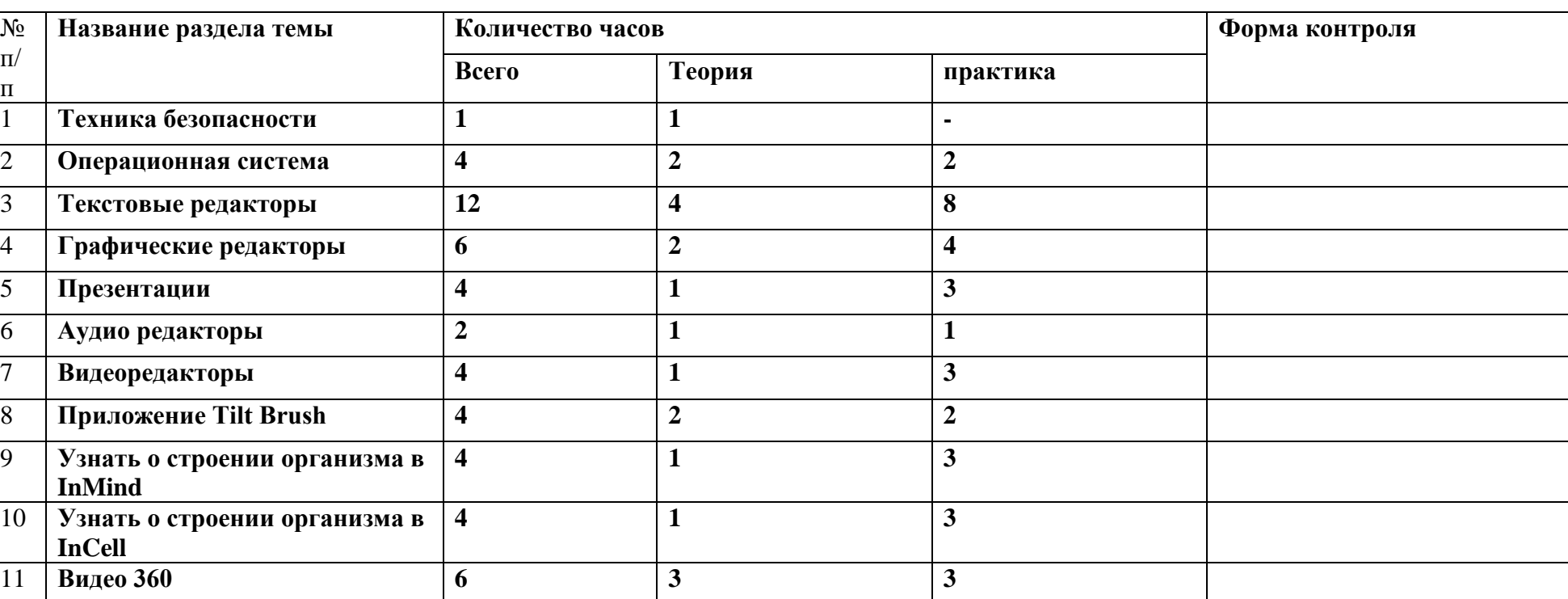

# **Учебный план**

# **Содержание программы:**

#### **1. Технология создания и обработки текстовой информации.**

№  $\Pi/$ 

 $\frac{\pi}{1}$   $\frac{2}{3}$   $\frac{4}{4}$   $\frac{5}{6}$   $\frac{7}{9}$   $\frac{8}{9}$ 

Создание и редактирование документов. Различные форматы текстовых файлов. Форматирование документа. Параметры страницы. Символы, слова, строки, предложения. Абзац. Структура страницы. Структура документа. Таблицы и рисунки. Поля. Понятие о шаблонах и стилях оформления. Перемещение по набранному тексту. Выделение фрагментов текста. Удаление, перемещение и копирование фрагментов документа. Поиск и замена фрагментов текста. Отмена команд. Форматирование символов и абзацев. Оформление страницы документа. Разметка страницы. Вставка номеров страниц. Верхний и нижний колонтитулы. Вставка сносок. Разрыв страницы. Формирование оглавления. Работа с таблицами. Как создать таблицу? Операции с таблицами. Работа с рисунками.

Вставка рисунков. Операции с рисунками. Грамматика. Проверка правописания. Словарь синонимов. Перенос слов. Что еще умеет делать текстовый процессор?

Автозамена. Вставка специальных символов, дополнительные возможности. Издательские возможности процессора Word. Печать документов.

### **2. Технология создания и обработки графической и мультимедийной информации.**

Растровая и векторная графика. Форматы графических редакторов. Создание и редактирование изображений в векторном и растровом редакторах. Рабочее поле. Набор инструментов и меню инструмента. Палитра цветов. Атрибуты изображения. Техника создания изображений. Как рисовать геометрические фигуры? Изменение размеров изображения. Редактирование деталей изображения. Ввод текста. Работа с фрагментами изображения. Как напечатать картинку? Подготовка презентаций. Что такое презентация?

Общие сведения о Мiсrоsоft Роwеr Роint. Принципиальная схема работы с МS Роwеr Роint. Как создавать и редактировать презентацию? Презентация в режиме слайдов. Презентация в режиме сортировщика слайдов. Общие операции со слайдами. Демонстрация слайд-фильма. Использование в презентации анимации.

### **3. Рисовать в Tilt Brush**

Это приложение позволяет рисовать в виртуальной реальности, где всё, что вы задумаете, возникает прямо из воздуха. Представляете, какой взрыв фантазии такие возможности вызовут у творческого школьника?Даже если ребёнок не будет связывать свою дальнейшую жизнь с искусством, вполне вероятно, что к моменту, когда он будет получать профессиональное образование, проектирование в виртуальной реальности для многих специальностей станет обычным делом.

### **4. Узнать о строении организма в InMind и InCell**

Два очень красивых приложения, наглядно раскрывающих принципы работы мозга и клеток организма в виде игр. Анатомия вдохновляет разработчиков VRприложений, и интересных решений в этой области можно найти немало. Мы остановились на этих двух, потому что, во-первых, это примеры российской разработки (их выпустила студия Nival VR), а во-вторых, они полностью бесплатны. Кстати, медицина — одна из сфер, где VR-технологии уже сегодня заняли заметное место в науке, практике и профессиональном обучении

**5. Используя технологии VR для просмотра видео 360** можно достичь эффекта полного погружения в атмосферу происходящего и испытать яркие впечатления. Зрителю предоставляется возможность полностью прочувствовать себя, в роли участника каких-то событий на видео.

С помощью технологии видео 360 можно изучать географию, архитектуру городов, подводный мир или астрономию.

На уроках ученики могут участвовать в *экспедиции на Северный полюс*, побывать в фавеле Рио-де-Жанейро, или погрузиться на дно океана.

Технология видео 360, например, позволила «оживить» Жираффатитана (одного из самых высоких динозавров, когда-либо живших на планете!), оказаться среди звезд и рассмотреть поверхность Плутона, встретиться лицом к лицу с гориллами в Конго или поплавать с белыми акулами. Не оставляют технологию без внимания и наши музеи: здесь, например, можно посмотреть, как заводят знаменитые часы «Павлин» в Эрмитажеи т. д.

Данная программа допускает творческий, вариативный подход со стороны педагога в области возможной замены порядка разделов, введения дополнительного материала, разнообразия включаемых методик проведения занятий и выбора учебных ситуаций для проектной деятельности. Руководствуясь данной программой, педагог имеет возможность увеличить или уменьшить объем и степень технической сложности материала в зависимости от состава группы и конкретных условий работы.

# Планируемые результаты

Личностные результаты – это сформировавшаяся в образовательном процессе система ценностных отношений учащихся к себе, другим участникам образовательного процесса, самому образовательному процессу, объектам познания, результатам образовательной деятельности. Основными личностными результатами, формируемыми при изучении информатики в основной школе, являются:

- наличие представлений об информации как важнейшем стратегическом ресурсе развития личности, государства, общества;  $\bullet$
- понимание роли информационных процессов в современном мире;
- владение первичными навыками анализа и критичной оценки получаемой информации;
- ответственное отношение к информации с учетом правовых и этических аспектов ее распространения;
- развитие чувства личной ответственности за качество окружающей информационной среды;
- способность увязать учебное содержание с собственным жизненным опытом, понять значимость подготовки в области информатики и ИКТ в условиях развития информационного общества;
- готовность к повышению своего образовательного уровня и продолжению обучения с использованием средств и методов информатики и ИКТ;

способность и готовность к общению и сотрудничеству со сверстниками и взрослыми в процессе образовательной, общественно-полезной, учебно-исследовательской, творческой деятельности;

способность и готовность к принятию ценностей здорового образа жизни за счет знания основных гигиенических, эргономических и технических условий безопасной эксплуатации средств ИКТ.

Метапредметные результаты – освоенные обучающимися на базе одного, нескольких или всех учебных предметов способы деятельности, применимые как в рамках образовательного процесса, так и в других жизненных ситуациях. Основными метапредметными результатами, формируемыми при изучении информатики в основной школе, являются:

- владение общепредметными понятиями «объект», «система», «модель», «алгоритм», «исполнитель» и др.;
- владение информационно-логическими умениями: определять понятия, создавать обобщения, устанавливать аналогии, классифицировать, самостоятельно выбирать основания и критерии для классификации, устанавливать причинно-следственные связи, строить логическое рассуждение, умозаключение (индуктивное, дедуктивное и по аналогии) и делать выводы;
- владение умениями самостоятельно планировать пути достижения целей; соотносить свои действия с планируемыми результатами, осуществлять контроль своей деятельности, определять способы действий в рамках предложенных условий, корректировать свои действия в соответствии с изменяющейся ситуацией; оценивать правильность выполнения учебной задачи;
- владение основами самоконтроля, самооценки, принятия решений и осуществления осознанного выбора в учебной и познавательной деятельности;  $\bullet$
- владение основными универсальными умениями информационного характера: постановка и формулирование проблемы; поиск и выделение  $\bullet$ необходимой информации, применение методов информационного поиска; структурирование и визуализация информации; выбор наиболее эффективных способов решения задач в зависимости от конкретных условий; самостоятельное создание алгоритмов деятельности при решении проблем творческого и поискового характера;

владение информационным моделированием как основным методом приобретения знаний: умение преобразовывать объект из чувственной формы в пространственно-графическую или знаково-символическую модель; умение строить разнообразные информационные структуры для описания объектов; умение «читать» таблицы, графики, диаграммы, схемы и т.д., самостоятельно перекодировать информацию из одной знаковой системы в другую; умение выбирать форму представления информации в зависимости от стоящей задачи, проверять адекватность модели объекту и цели моделирования;

• ИКТ-компетентность – широкий спектр умений и навыков использования средств информационных и коммуникационных технологий для сбора, хранения, преобразования и передачи различных видов информации, навыки создания личного информационного пространства (обращение с устройствами ИКТ; фиксация изображений и звуков; создание письменных сообщений; создание графических объектов; создание музыкальных и звуковых сообщений; создание, восприятие и использование гипермедиасообщений; коммуникация и социальное взаимодействие; поиск и организация хранения информации; анализ информации).

*Предметные результаты* включают в себя: освоенные обучающимися в ходе изучения учебного предмета умения специфические для данной предметной области, виды деятельности по получению нового знания в рамках учебного предмета, его преобразованию и применению в учебных, учебно-проектных и социально-проектных ситуациях, формирование научного типа мышления, научных представлений о ключевых теориях, типах и видах отношений, владение научной терминологией, ключевыми понятиями, методами и приемами. В соответствии с федеральным государственным образовательным стандартом общего образования основные предметные результаты изучения информатики в основной школе отражают:

• формирование информационной и алгоритмической культуры; формирование представления о компьютере как универсальном устройстве обработки информации; развитие основных навыков и умений использования компьютерных устройств;

• формирование представления об основных изучаемых понятиях: информация, алгоритм, модель – и их свойствах;

• развитие алгоритмического мышления, необходимого для профессиональной деятельности в современном обществе; развитие умений составить и записать алгоритм для конкретного исполнителя; формирование знаний об алгоритмических конструкциях, логических значениях и операциях; знакомство с одним из языков программирования и основными алгоритмическими структурами — линейной, условной и циклической;

• формирование умений формализации и структурирования информации, умения выбирать способ представления данных в соответствии с поставленной задачей — таблицы, схемы, графики, диаграммы, с использованием соответствующих программных средств обработки данных;

формирование навыков и умений безопасного и целесообразного поведения при работе с компьютерными программами и в Интернете, умения соблюдать нормы информационной этики и права.

# **Календарно – тематическое планирование кружка «Компьютерные технологии»**

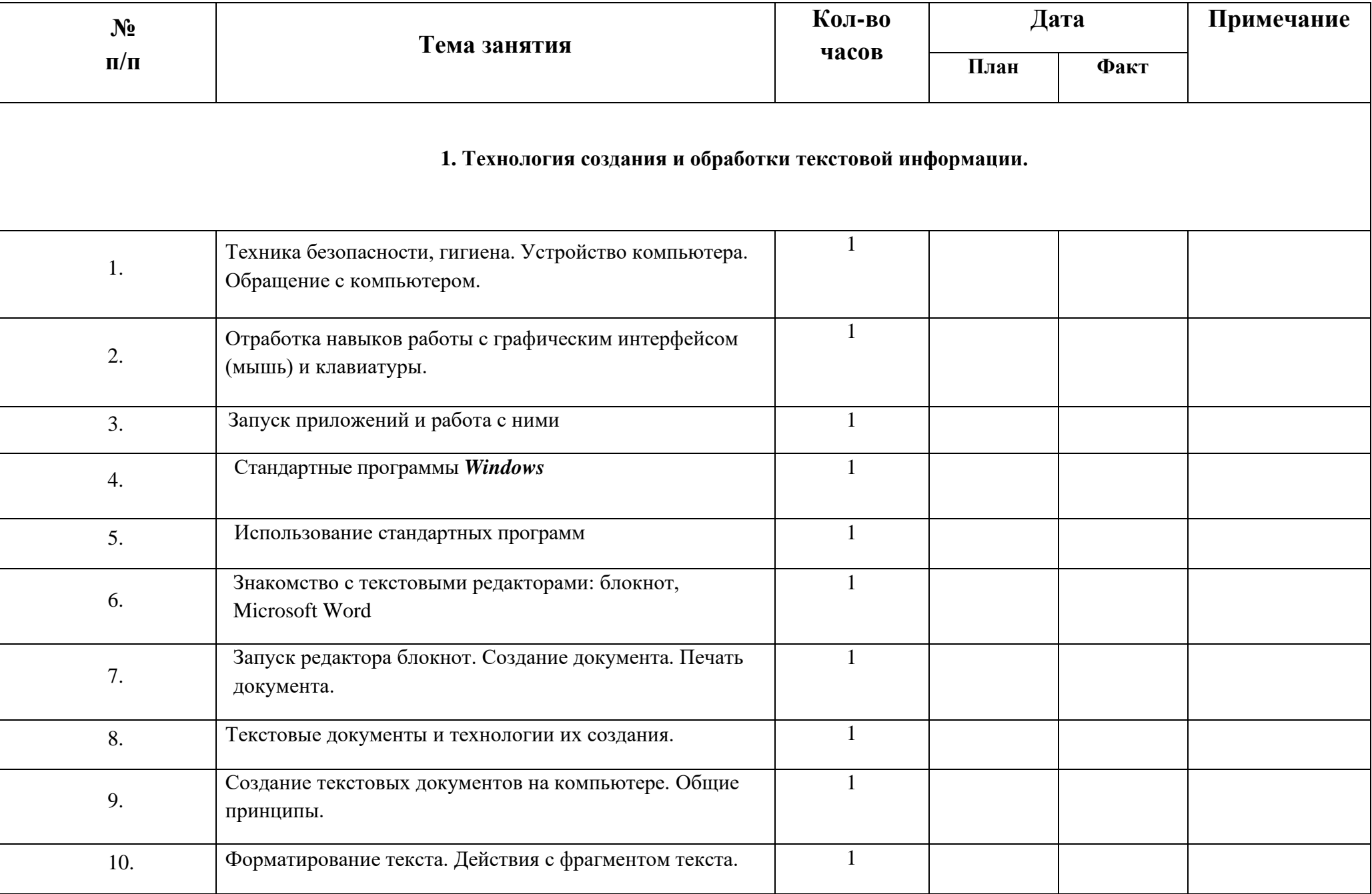

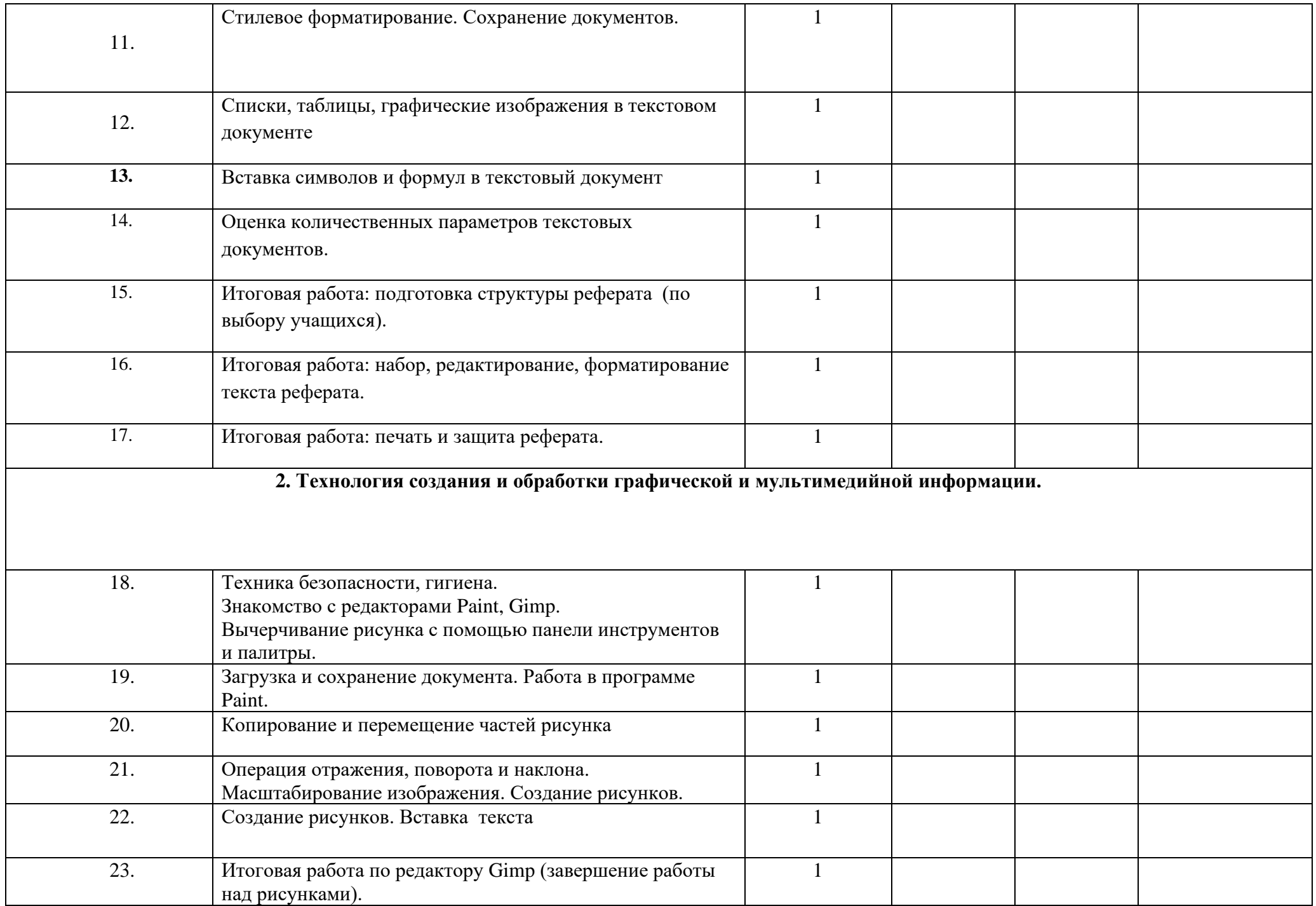

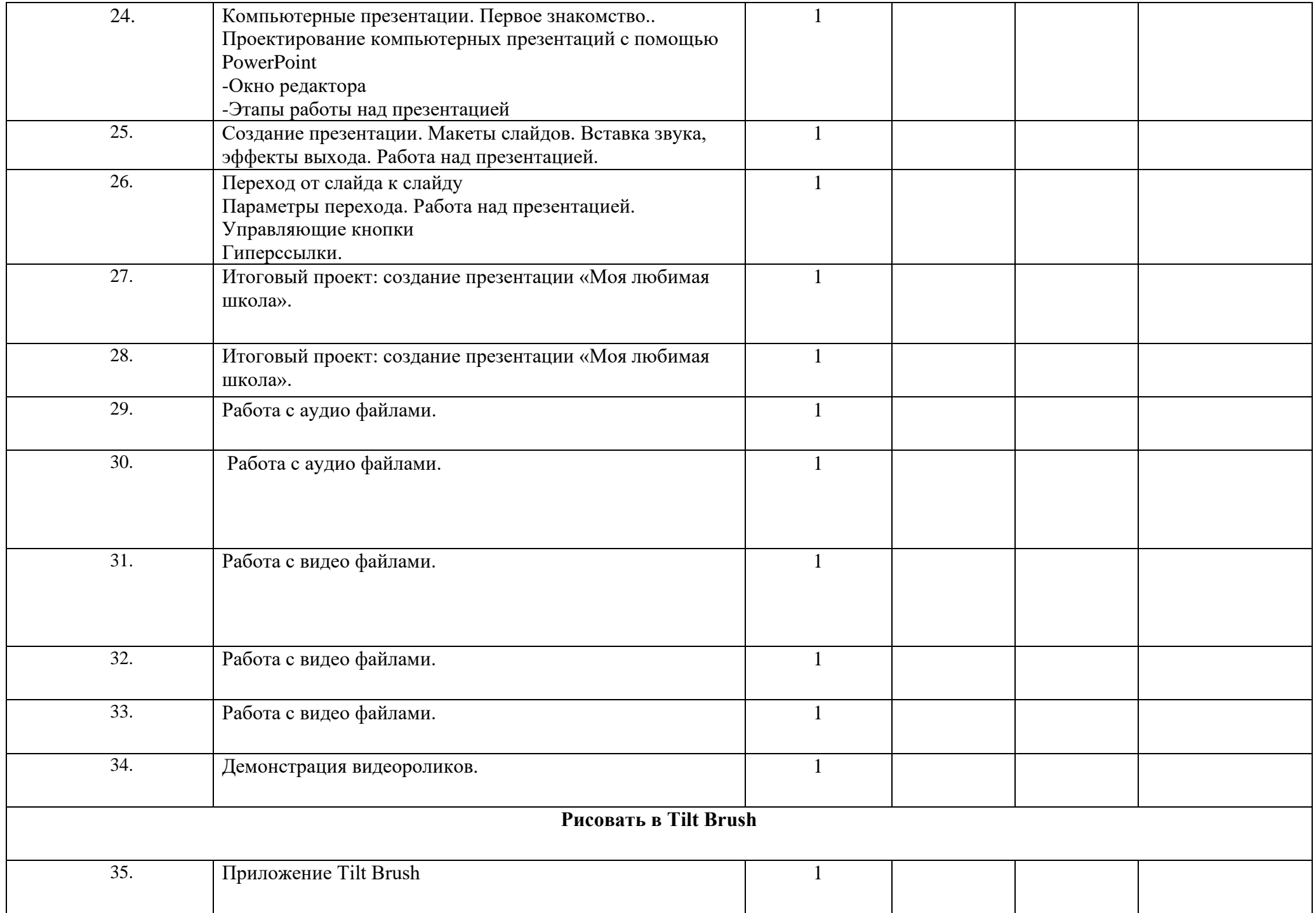

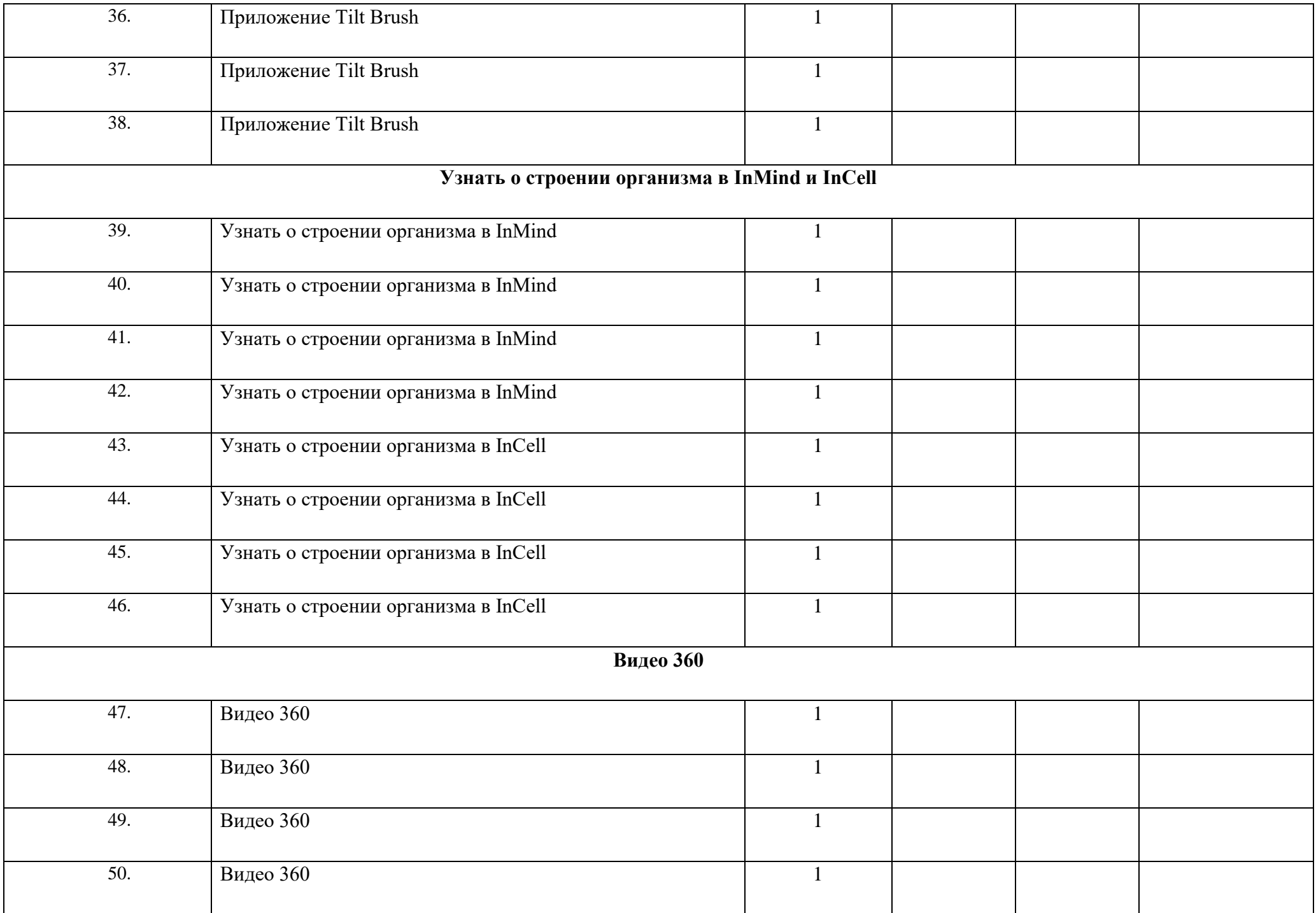

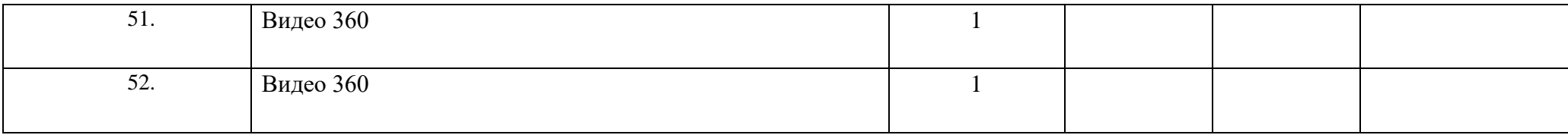

# **Условия реализации программы**

## *Материально – техническое обеспечение:*

- Компьютеры
- Принтер
- Сканер
- Проектор
- Колонки

### *Программное обеспечение:*

- Редакторы Paint и PowerPoint, Gimp
- Microsoft Office
- Audacity
- Видеоредактор

# **Список Литературы**

- 1. Михеева Е.В. Информационные технологии в профессиональной деятельности: Учеб. пособие./Е.В. Михеева. М.: Издательский центр «Академия», 2018.
- 2. Шафрин Ю.А.. Информатика. Информационные технологии: В 2 ч. Ч.1: Офисная технология и информационные системы. М.: БИНОМ. Лаборатория знаний, 2019. – 320 с.
- 3. Шафрин Ю.А.. Информатика. Информационные технологии: В 2 ч. Ч.2: Офисная технология и информационные системы. М.: БИНОМ. Лаборатория знаний, 2018. – 336 с.
- 4. Информационные технологии, Гохберг Г.С., Зафиевский А.В., Короткин А.А., М: Издательский центр «Академия», 2018. 240 с.